## *Exemple de fiche de surveillance d'une PCA dans le cadre de douleurs chroniques chez l'adulte (à adapter en fonction du nombre de surveillance par jour effectué)*

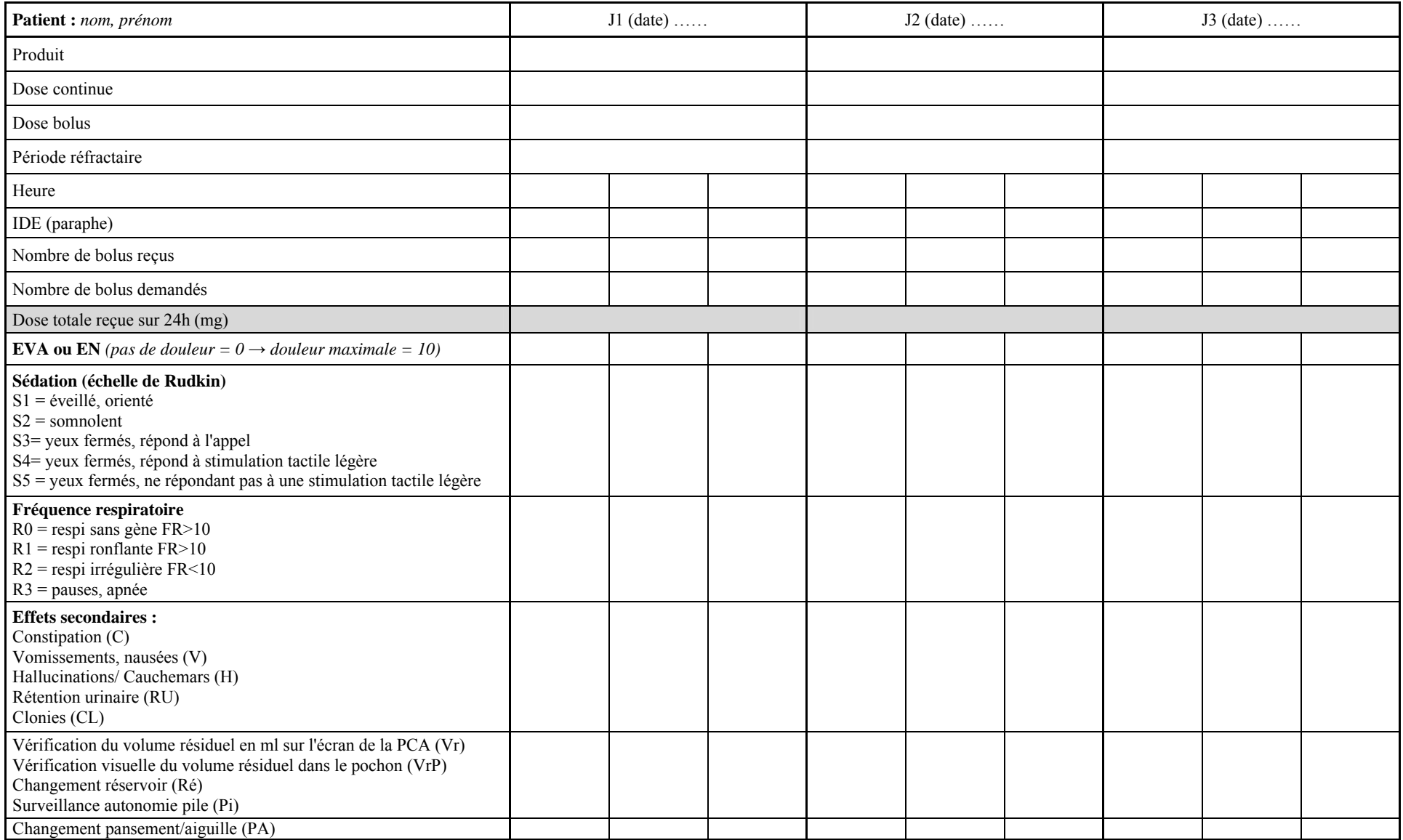

*Document proposé par l'OMEDIT Haute-Normandie en collaboration avec l'Unité de Médecine Palliative et le Service Pharmacie du CHU de Rouen.* 

*Version Août 2013 Document à adapter et valider pour votre structure*